МІНІСТЕРСТВО ОСВІТИ І НАУКИ, МОЛОДІ ТА СПОРТУ УКРАЇНИ НАЦІОНАЛЬНИЙ ТЕХНІЧНИЙ УНІВЕРСИТЕТ УКРАЇНИ "КИЇВСЬКИЙ ПОЛІТЕХНІЧНИЙ ІНСТИТУТ"

# **КОМП'ЮТЕРНІ МЕТОДИ ПРОЕКТУВАННЯ СИСТЕМ АВТОМАТИЗАЦІЇ**

# МЕТОДИЧНІ ВКАЗІВКИ

до виконання модульної контрольної роботи «Синтез цифрових регуляторів за методом Калмана» для студентів спеціальності "Автоматизоване управління технологічними процесами"

*Рекомендовано Вченою радою інженерно-хімічного факультету*

Київ НТУУ "КПІ" 2013

Комп'ютерні методи проектування систем автоматизації: Методичні вказівки до виконання модульної контрольної роботи «Синтез цифрових регуляторів за методом Калмана» для студ. спеціальності «Автоматизоване управління технологічними процесами» / Уклад.: М. З. Кваско, Я. Ю. Жураковський – К.: НТУУ «КПІ», 2013. – 15 с.

> *Гриф надано Вченою радою ІХФ (Протокол № 1 від 28.01. 2013 р.)*

## Навчальне видання

# КОМП'ЮТЕРНІ МЕТОДИ ПРОЕКТУВАННЯ СИСТЕМ АВТОМАТИЗАЦІЇ

Методичні вказівки до виконання модульної контрольної роботи «Синтез цифрових регуляторів за методом Калмана» для студентів спеціальності

"Автоматизоване управління технологічними процесами"

Укладачі: Кваско Михайло Зіновійович, к.т.н., проф. Жураковський Ярослав Юрійович, ст. викл.

Відповідальний

редактор А.І. Жученко, д.т.н., проф.

Рецензент Жулинський О.А., к.т.н.

Авторська редакція

# **ЗМІСТ**

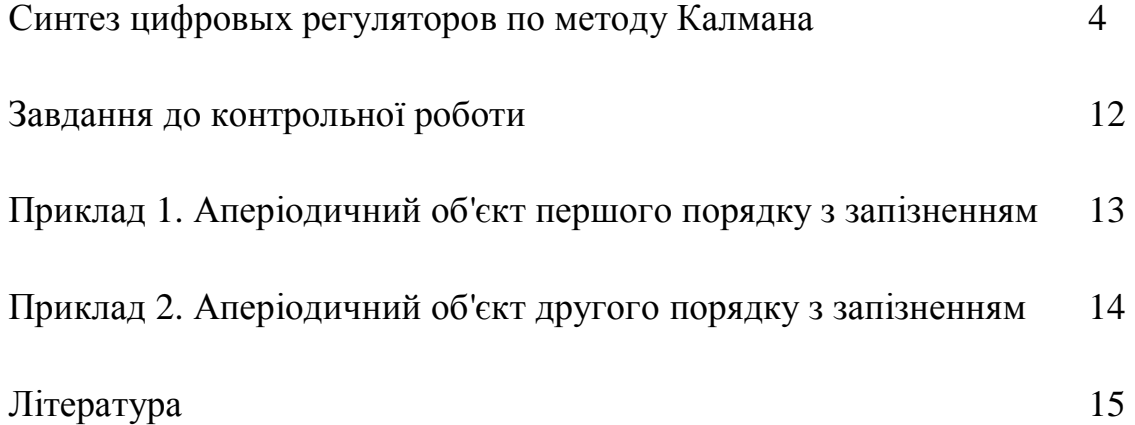

### **Синтез цифрових регуляторів по методу Калмана**

Такий регулятор забезпечує мінімальний час перехідного процесу.

Задається умова, щоб перехідний процес в замкненій системі цифрової АСР (рис. 1.1) закінчився (рис. 2, а) за час, який дорівнює двом періодам квантування (рис. 2, б) при подаванні на регулятор в якості завдання одиничного збурюю чого діяння *G*[1]. Керувальне діяння  $U(t)$  має два проміжних значення перед тим, як воно досягне кінцевого рівня *U <sup>f</sup>* .

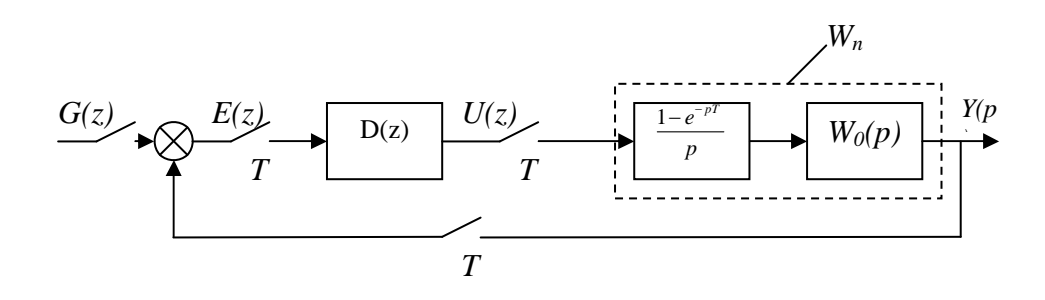

Рис. 1 - Структурна схема контура НЦУ ( $P(z) = Y(z) / G(z)$  – імпульсна передатна фонкція по каналу «завдання регулятору – вихідни (регульована) величина;  $Q(z) = U(z)/G(z)$  – імпульсна передатна фонкція по каналу «завдання регулятору –

керувальне діяння»)

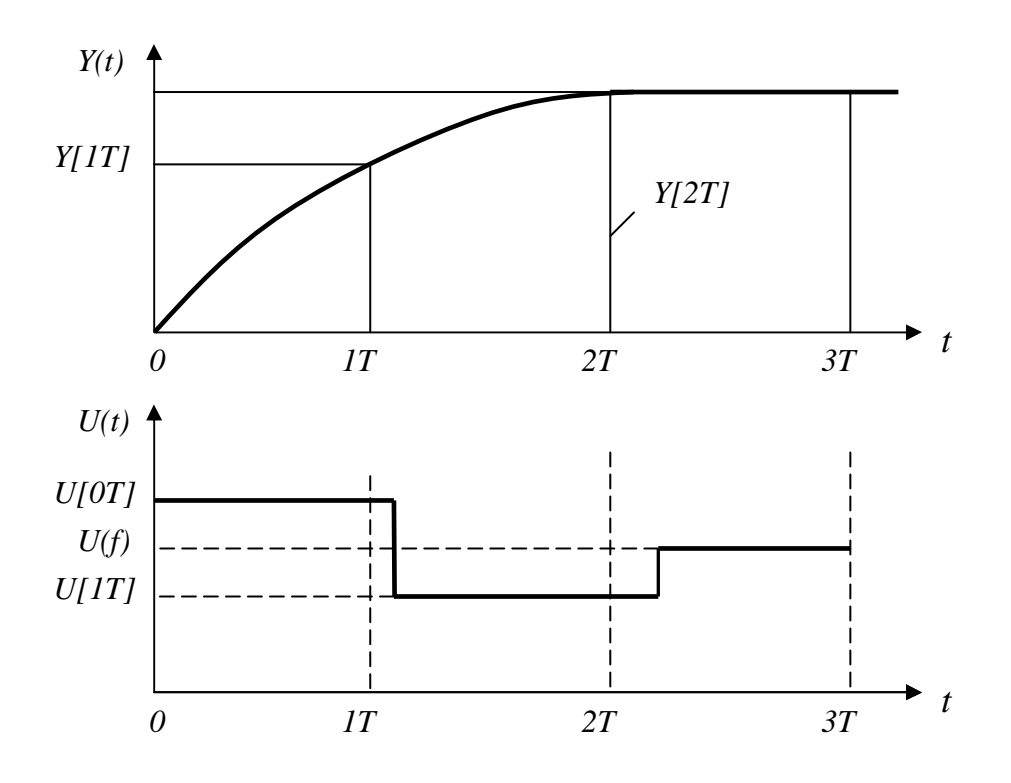

Рис. 2 Динамічні характеристики системи НЦУ: а – бажаний перехідний процес в замкненій ЦАСУ; б – керувальне діяння ( $U[0T], U[1T] =$ проміжні значення керувального діяння)

Запишемо вираз для вхідної і керувальної змінної в *z*- формі:

$$
Y(z) = \sum_{n=0}^{\infty} Y[nT] z^{-n} ; \qquad (1)
$$

$$
U(z) = \sum_{n=0}^{\infty} U[nT] z^{-n}; \qquad (2)
$$

Одиничне завдання в формі *z*- перетворення буде мати вигляд;

$$
G(z) = \frac{1}{1 - z^{-1}}
$$
 (3)

Розглядаючи сумісно з (1) і (3), а також (2) і (3), отримуємо

$$
P(z) = \frac{Y(z)}{G(z)} = (1 - z^{-1}) \left\{ y[0T]z^{0} + y[1T]z^{-1} + y[2T]z^{-2} + ... \right\}
$$
 (4)

$$
Q(z) = \frac{U(z)}{G(z)} = (1 - z^{-1}) \{ U[0T]z^{0} + U[1T]z^{-1} + U[2T]z^{-2} + \ldots \} \quad (5)
$$

Де  $U\big[0T\big],$  $U\big[1T\big]$  — визначення значення керувального діяння;  $\overline{U}_f$  усталене значення керувального діяння.

Таким чином, можна записати:  $y[0T] = 0$ , а  $y[2T] = y[3T] = ... = 1$ , оскільки рахуємо, що регулятор обробив на одиничне завдання і перехідний процес закінчився.

Вирази (4) і (5) перепишемо наступним чином:

$$
P(z) = (1 - z^{-1}) \{ y[1T]z^{-1} + 1z^{-2} + 1z^{-3} + \ldots \}
$$
 (6)

$$
Q(z) = (1 - z^{-1}) \{ U[0T] + U[1T]1z^{-1} + U_f z^{-2} + \ldots \}
$$
 (7)

Перетворимо ці вирази, відпускаючи члени ряду з індексом (-3) і більше:

$$
\frac{Y(z)}{G(z)} = P(z) = y[1T]z^{-1} + \{1 - y[1T]\}z^{-2}
$$
(8)  

$$
\frac{U(z)}{G(z)} = Q(z) = U[0T] + \{U[1T] - U[0T]\}z^{-1} + \{U_f - U[1T]\}z^{-2}
$$
(9)

Імпульсну передатну функцію ПНЧ системи можна записати так:

$$
Wp(z) = \frac{P(z)}{Q(z)} = \frac{Y(z)/G(z)}{U(z)/G(z)} = \frac{Y(z)}{U(z)} =
$$

$$
= \frac{Y[1T]z^{-1} + \{1 - Y[1T]\}z^{-2}}{U[0T] + \{U[1T] - U[0T]\}z^{-1} + \{U_f - U[1T]\}z^{-2}}
$$
(10)

Визначаємо імпульсну передатну функцію регулятора НЦУ по каналу  $E(z) \rightarrow U(z)$ :

$$
D(z) = \frac{U(z)}{E(z)} = \frac{U(z)}{G(z) - Y(z)}
$$
(11)

Знаходимо з (8)  $Y(z) = G(z)P(z)$ , а з (9)  $U(z) = G(z)Q(z)$  i, підставляючи їх в (11), отримаємо:

$$
D(z) = \frac{Q(z)G(z)}{G(z) - P(z)G(z)} = \frac{Q(z)}{1 - P(z)}
$$
(12)

Вирази (8)-(10) використовуємо для визначення алгоритму (закону) регулятора НЦУ і розрахунку імпульсної передатної функції регулятора виходячи з конкретних умов об'єкта.

І. Об'єкт має передатну функцію

$$
W_1(p) = \frac{K_o e^{-p\tau}}{T_1 p + 1}
$$
 (13)

Аналогічно (1.2)-(1.4) знаходимо в *z*- формі передатну функцію наведеної неперервної частини:

$$
Wp(z) = \frac{z-1}{z} z \left\{ \frac{W_1(p)}{p} \right\} = \frac{Ko(C_1 + C_2 z^{-1}) z^{-(k+1)}}{1 - a_{p1} z^{-1}} \tag{14}
$$
  
ae  $C_1 = 1 - e^{\frac{\alpha T}{T_1}}$ ;  $C_2 = e^{\frac{-\alpha T}{T_1}} - e^{-T/T_1}$ ;  
 $a = 1 - \frac{(\tau - KT)}{T}$ ;  $a_{p1} = e^{-T/T_1}$ ;  $KT < \tau \le (k+1)T$ .

З виразу (10) слідує, що сума коефіцієнтів при *z*<sup>-1</sup> і *z*<sup>-2</sup> в чисельнику буде дорівнювати одиницію Для того щоб в (14) мати це, поділимо чисельник і знаменник на  $Ko(C_1 + C_2)$ :

$$
Wp(z) = \frac{\left(\frac{C_1}{C_1 + C_2} + \frac{C_2}{C_1 + C_2}z^{-1}\right)z^{-(k+1)}}{\frac{1}{Ko(C_1 + C_2)}(1 - a_{p1}z^{-1})}
$$
(15)

На основі виразів (14) і (15)

$$
P(z) = \frac{C_1 z^{-(k+1)}}{C_1 + C_2} + \frac{C_2 z^{-(k+2)}}{C_1 + C_2}
$$
 (16)

$$
Q(z) = \frac{1}{(C_1 + C_2)Ko} - \frac{a_{p1}z^{-1}}{Ko(C_1 + C_2)}
$$
(17)

Підставляючи (16) і (17) в (12), отримуємо

$$
D(z) = \frac{1 - a_{p1}z^{-1}}{Ko(C_1 + C_2)\left[1 - \frac{C_1z^{-(k+1)}}{C_1 + C_2} - \frac{C_2z^{-(k+2)}}{C_1 + C_2}\right]}
$$
(18)

При такому алгоритмі у відповідності до вибраного критерію система НЦУ з об'єктом 1-го порядку з запізненням буде мати монотонний затухаючий перехідний процес. Однак  $U(t)$  проявляє значні коливання, котрі з'являються за рахунок полюсів передатної функції (18) в околі *z* = −1 . Щоб прибрати ці полюси другий співмножник в (18) при *K* = 2 перетворюємо таким чином:

спочатку позначимо  $C_1 / (C_1 + C_2) = x_1$ ;

$$
1 - x_1 z^{-3} - (1 - x_1) z^{-4} = 1 - x_1 z^{-3} - z^{-4} + z^{-4} x_1 = (1 - z^4) - x_1 z^{-3} (1 - z^{-1}) =
$$

$$
= (1 - z^{-1})(1 + z^{-1})(1 + z^{-2}) - x_1 z^{-3}(1 - z^{-1}) = (1 - z^{-1}) \Big[ (1 + z^{-1})(1 + z^{-2}) - x_1 z^{-3} \Big] =
$$

$$
= (1 - z^{-1}) \left[ 1 + z^{-1} + x^{-2} + (1 - x_1) z^{-3} \right]
$$
 (19)

Підстановка в вираз (19), крім  $(1-z^{-1})$ , значення  $z = +1$ , де коливань немає, перетворює вираз для  $D(z)$  в такому вигляді:

$$
D(z) = \frac{1 - a_{p1}z^{-1}}{Ko(C_1 + C_2)(1 - z^{-1})(4 - x_1)}
$$
(20)

Якщо *K* ≠ 2 , співмножник знаменника може бути представлений так:

$$
1 - x_1 z^{-k-1} - (1 - x_1)^{-k-2} =
$$
  
=  $(1 - z^{-1}) \Big[ 1 + z^{-1} + x^{-2} + \dots + z^{-k} + (1 - x_1) z^{-k-1} \Big]$  (21)

Якщо  $z = +1$ , то (21) набуде вигляду:

$$
(1 - z^{-1})\left(K + 2 - x_1\right) \tag{22}
$$

Передаточна функція регулятора буде записана наступним чином:

$$
D(z) = \frac{1}{Ko(e^{T/T_1} - 1)(K + 2 - x_1)}(1 + \frac{e^{T/T_1}}{1 - z^{-1}})
$$
(23)

Порівняння членів і коефіцієнтів в цьому регуляторі з загальним представленням дискретного ПІ-регулятора

$$
D(z) = Kp \left[ 1 + \frac{T}{T\mu \left( 1 - z^{-1} \right)} \right] \tag{24}
$$

дає наступні оптимальні параметри налаштувань дискретного ПІрегулятора за методом Калмана при довільному *K* :

$$
K p_{opt} = \frac{1}{K o(e^{T/T_1} - 1)(K + 2 - x_1)};
$$
  

$$
T u_{opt} = \frac{T}{e^{T/T_1} - 1};
$$

## ІІ. Об'єкт має передатну функцію

Імпульсна передатна функція ПНЧ об'єкта має вигдял

$$
Wp(z) = \frac{P(z)}{Q(z)} = \frac{\left(\frac{C_3}{C_3 + C_4} + \frac{C_4}{C_3 + C_4}z^{-1}\right)z^{-(k+1)}}{\frac{1}{K_1(C_3 + C_4)}\left(1 - a_{p1}z^{-1}\right)\left(1 - a_{p2}z^{-1}\right)};
$$
\n(26)

$$
P(z) = \left(\frac{C_3}{C_3 + C_4} + \frac{C_4}{C_3 + C_4} z^{-1}\right) z^{-(k+1)};
$$
\n(27)

$$
Q(z) = \frac{1}{K_1(C_3 + C_4)} \left(1 - a_{p1} z^{-1}\right) \left(1 - a_{p2} z^{-1}\right);
$$
 (28)

$$
C_3 = 1 + \frac{T_2 a_{p2} - T_1 a_{p1}}{T_1 - T_2}; \ a_{p1} = e^{-T/T_1};
$$
\n(29)

$$
C_4 = a_{p1}a_{p2} + \frac{T_2 a_{p1} - T_1 a_{p2}}{T_1 - T_2}; a_{p2} = e^{-T/T_2}.
$$
 (30)

Після підстановки в формулу (12) виразів (27) і (28) алгоритм керування приймає вигляд

$$
D(z) = \frac{1}{K_1(C_3 + C_4)} \frac{\left(1 - a_{p1}z^{-1}\right)\left(1 - a_{p2}z^{-1}\right)}{1 - \frac{C_3}{C_3 + C_4}z^{-(k+1)} - \frac{C_4}{C_3 + C_4}z^{-(k+2)}}.
$$
(31)

При *z* = −1, як показали дослідження, в керувальному діянні при перехідному процесі, викликаному ступінчатою зміною уставки

регулятора, з'являються затухаючі коливання, котрі являються дуже небажаними для виконавчого механізму. Для усунення цих коливань виконаємо наступне. Позначимо

$$
\frac{C_3}{C_3 + C_4} = x_2; \frac{C_4}{C_3 + C_4} = 1 - x_2;
$$
  

$$
1 - x_2 z^{-k-1} - (1 - x_2) z^{-k-2} =
$$
  

$$
= (1 - z^{-1}) \Big[ 1 + z^{-1} + z^{-2} + \dots + z^{-k} + (1 - x_2) z^{-k-1} \Big].
$$
 (32)

Підставивши в праву частину (32) замість  $z = +1$ , а  $(1 - z^{-1})$ залишивши без змін, отримаємо такий вираз для  $D(z)$ :

$$
D(z) = \frac{e^{T/T_1} + e^{T/T_2} - 2}{K_1(e^{T/T_1} - 1)(e^{T/T_2} - 1)(2 + K - x_2)} \times \left[1 + \frac{\left(1 - e^{T/T_1}\right)\left(1 - e^{T/T_2}\right)}{\left(e^{T/T_1} + e^{T/T_2} - 2\right)\left(1 - z^{-1}\right)} + \frac{1 - z^{-1}}{\left(e^{T/T_1} + e^{T/T_2} - 2\right)}\right].
$$
 (33)

Порівняння членів в цьому рівнянні з загальним поданням ПІДрегулятора в дискретній формі:

$$
D(z) = Kp \left[ 1 + \frac{T}{Tu(1 - z^{-1})} + \frac{Tg}{T} (1 - z^{-1}) \right]
$$
 (34)

показує, що налаштувальні параметри *Kp* , *Tu* , *Tg* можна записати так:

$$
K p_{opt} = \frac{e^{T/T_1} + e^{T/T_2} - 2}{K_1 \left(e^{T/T_1} - 1\right) \left(e^{T/T_2} - 1\right) \left(2 + K - x_2\right)}; T u_{opt} = \frac{\left(1 - e^{T/T_1}\right) \left(1 - e^{T/T_2}\right)}{e^{T/T_1} + e^{T/T_2} - 2}
$$

$$
T g_{opt} = \frac{1}{e^{T/T_1} + e^{T/T_2} - 2}.
$$

# **Завдання до контрольної роботи**

Розрахувати імпульсну передатну функцію і програмуючу функцію для дискретного регулятора Калмана для об'єкту заданого передатною функцією

$$
W_{o6}(p) = \frac{K_{o6}e^{-p\tau}}{T_{o6}p+1}
$$

при передатній функції замкненої систми

$$
W_{3}(p) = \frac{e^{-p\tau}}{T_{3}p + 1}
$$

Таблиця 1 – Вихідні дані до завдання

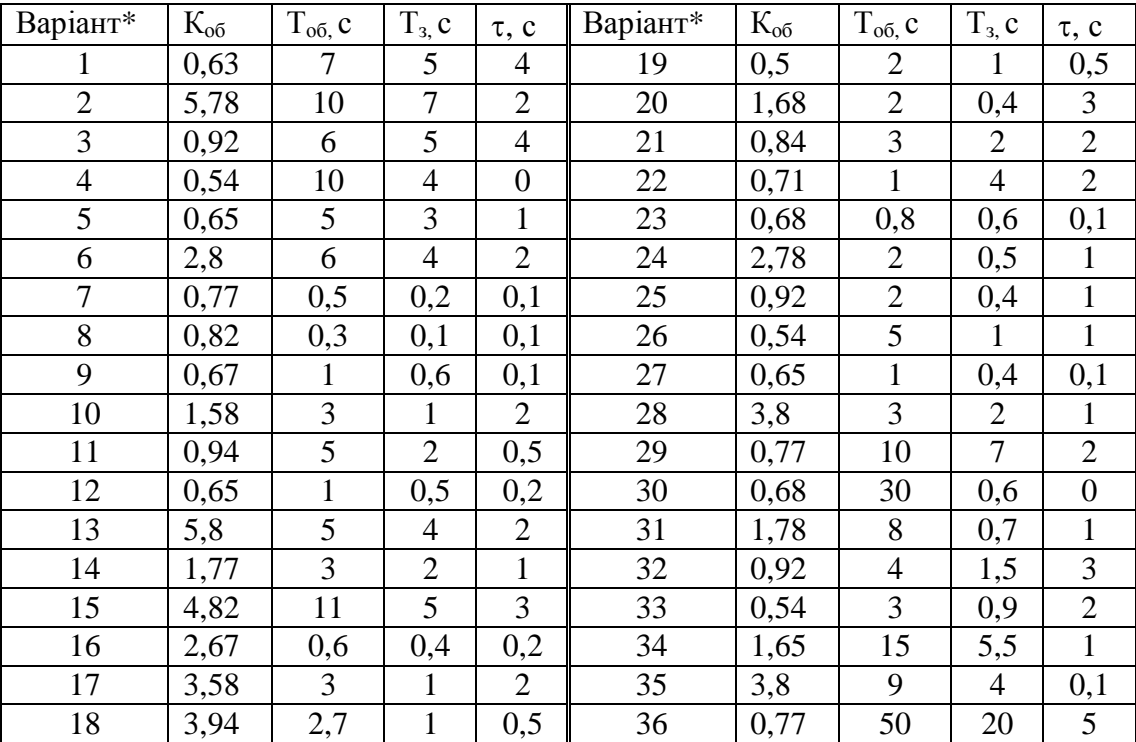

\* Номер варіанту відповідає номеру у відомості.

Приклад 1. Аперіодичний об'єкт першого порядку з запізненням Розрахунок цифрових регуляторів методом KALMAN ALGORITHM Передатна функція обєкта керування має вигляд

$$
Wob(P) = \frac{Kob \cdot e^{-P^{*}\tau}}{(T1 \cdot P + 1)}
$$

Для розрахунку цифрового регулятора введіть значення: Коефіцієнт передачі об'єкта - Коb := 1 Стала часу об'єкта - T1:= 1 Час транспортного запізнення - TAY := 10 Період дискретизації -  $T := 1$ 

$$
K := floor\left(\frac{TAY}{T + 0.5}\right)
$$
\n
$$
A := 1 - \frac{(TAY - K \cdot T)}{T}
$$
\n
$$
C1 := 1 - e^{\left(A \cdot \frac{T}{T1}\right)} \qquad C2 := e^{\left(-A \cdot \frac{T}{T1}\right)} - e^{\left(\frac{-T}{T1}\right)}
$$
\n
$$
X1 := \frac{C1}{(C1 + C2)}
$$
\n
$$
Ti := \frac{T}{e^{\left(\frac{T}{T1}\right)} - 1}
$$
\n
$$
Kr := \frac{1}{\left[Kob \cdot \left(e^{\frac{T}{T1}} - 1\right) \cdot (K + 2 - X1)\right]}
$$

Значення налаштувань цифрового регулятора:

$$
Kr = 0.073
$$
 Ti = 0.582

Приклад 2. Аперіодичний об'єкт другого порядку з запізненням Розрахунок цифрових регуляторів методом KALMAN ALGORITHM Передатна функція обєкта керування має вигляд

$$
Wob(P) = \frac{Kob \cdot e^{-P^{*}\tau}}{(T1 \cdot P + 1) \cdot (T2 * P + 1)}
$$

Для розрахунку цифрового регулятора введіть значення: Коефіцієнт передачі об'єкта - Kob := 1 Сталі часу об'єкта - T1 := 1 T2 := 1 Час транспортного запізнення -  $TAY = 10$ Період дискретизації -  $T := 1$  $K :=$  floor TAY  $T + 0.5$  $\int$  $\parallel$  $\setminus$  $\setminus$  $\overline{\phantom{a}}$  $\bigg)$ :=  $Ar1 := e$  $-$  T T1 ſ  $\mathsf{I}$  $\setminus$  $\setminus$  $\frac{1}{2}$  $:= e^{2 \int \ln 1}$  Ar2  $:= e$  $-$  T T2 ſ  $\mathsf{I}$  $\setminus$  $\setminus$  $\frac{1}{2}$  $:= e^{T^2}$  $C3 := 1$  $T2 \cdot Ar2 - T1 \cdot Ar1$  $T1 - T2$ := + C4 Ar1 Ar2 ⋅  $(T2 \cdot Ar1 - T1 \cdot Ar2)$  $T1 - T2$  $:= Ar1 \cdot Ar2 +$ X2 C3  $C3 + C4$ := Ti  $1 - e$ T T1 ſ  $\mathsf{I}$  $\setminus$  $\setminus$  $\overline{\phantom{a}}$  $-e^{T1/2}$  $\overline{\phantom{a}}$  $\mathsf{I}$ L  $\overline{\phantom{a}}$  $\overline{\phantom{a}}$  $\left| \cdot \right|$  1 – e T  $- e^{T2}$ ſ  $\mathsf{I}$  $\setminus$  $\setminus$  $\overline{\phantom{a}}$  $\cdot (1 - e^{12})$ T T :=

$$
Kr := e^{\frac{T}{T1}} + e^{\frac{T}{T2}} - 2 \qquad e^{T1} + e^{T2} - 2
$$

$$
\text{Kr} := \frac{\text{Kr}}{\left[\text{Kob} \cdot \left(\frac{\text{T}}{\text{c}^{T1}} - 1\right) \cdot \left(\frac{\text{T}}{\text{c}^{T2}} - 1\right) \cdot (2 + \text{K} - \text{X2})\right]} \qquad \text{Td} := \frac{1}{\frac{\text{T}}{\text{c}^{T1}} + \frac{\text{T}}{\text{c}^{T2}} - 2}
$$

Значення налаштувань цифрового регулятора:

 $Kr = 0.163$   $Ti = 0.859$   $Td = 0.291$ 

#### **Література**

1. Кваско М.З., Піргач М.С., Аверіна Т.А. Проектування і розрахунок дискретних автоматичних систем керування технологічними процесами [Текст]: навч. посіб. - К.: НМЦ ВО, 2000.-248с. – Бібліогр.: с. 240-243.-200 пр. – ISBN 966-622-001-6.

2. Кваско М.З. Проектування і дослідження дискретних систем автоматичного керування технологічними процесами [Текст]: навч. посіб. // М.З. Кваско, М.С. Піргач, Т.В. Аверіна. – К.: ІВЦ «Видавництво "Політехніка"», 2003.-360с. – Бібліогр.: с. 60-61; с.130; с. 192; с.237-238; с.263; с.307-309; с.339-340.-200 пр. – ISBN 966-622-116-0.

3. Кваско М.З. Математичне моделювання та ідентифікація одно- та багатовимірних систем [Текст]: навч. посіб. // М.З. Кваско, Л.Р. Ладієва, М.С. Піргач. – К.: НТУУ «КПІ», 2006. – 368с. Бібліогр.: с. 277-278. - 200 пр. – ISBN 966-622-211-6.

4. Бесекерский В.А. Системы автоматического управления с микро-ЭВМ. // В.А. Бесекерский, В.В. Израинцев – М.: Наука. Главн. ред. физ.- мат. лит., 1987. – 320 с.

5. Забашта Ю.П. Микропроцессорные системы управления.// Ю.П. Забашта, Б.Б. Самотокин – К.: УМК ВО, 1989. – 83 с.

6. Пиргач Н.С. Автоматическое регулирование и регуляторы в целюлознобумажной, деревообрабатывающей и лесохимической промышленности // Н.С. Пиргач, В.С. Пиргач – М.: Лесная промышленность, 1983. –262 с.

7. Иващенко Н.Н. Автоматическое регулирование // Н.Н. Иващенко. – М.: Машиностроение, 1978. – 735 с.

15

This document was created with Win2PDF available at http://www.win2pdf.com. [The unregistered version of Win2PDF is for evaluation or non-commercial use only.](http://www.win2pdf.com) This page will not be added after purchasing Win2PDF.